# **Bureautique** Excel - Initiation **2 jours (14 heures)**

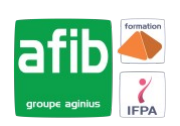

Délai maximum : 2 mois.

Parcours concourant au développement des compétences. Action de formation réalisée en application des articles L 6313-1 et L 6313-2 du Code du travail.

Si vous êtes en situation de handicap, contactez-nous avant le début de votre formation pour que nous puissions vous orienter efficacement et vous accueillir dans les meilleures conditions.

#### $\odot$ **Objectifs pédagogiques**

- Concevoir et mettre en forme des tableaux
- Effectuer des calculs simples sur les données
- Paramétrer des tableaux avant impression
- Utiliser et gérer des grands tableaux : tris et filtres
- Cette formation prépare à la certification TOSA (en sus, nous consulter)

## **Pré-requis**

• Utilisation du clavier, de la souris et connaissances de l'interface Windows requises

#### 序 **Modalités pédagogiques**

Modalités de formation:

- Formation réalisée en présentiel, à distance ou mixte,
- Toutes nos formations peuvent être organisées dans nos locaux ou sur site
- Feuille de présence signée en demi-journée, questionnaires d'évaluation de la satisfaction en fin de stage et 60 jours après, attestation de stage et certificat de réalisation.
- Horaires de la formation: 9h 12h30 et 13h30 17h.
- Les horaires de la formation sont adaptables sur demande.

## **Moyens pédagogiques**

- Formateur expert dans le domaine,
- Mise à disposition d'un ordinateur, d'un support de cours remis à chaque participant,
- Vidéo projecteur, tableau blanc et paperboard,
- Formation basée sur une alternance d'apports théoriques et de mises en pratique
- Formation à distance à l'aide du logiciel Teams pour assurer les interactions avec le formateur et les autres stagiaires, accès aux supports et aux évaluations. Assistance pédagogique afin de permettre à l'apprenant de s'approprier son parcours. Assistance technique pour la prise en main des équipements et la résolution des problèmes de connexion ou d'accès. Méthodes pédagogiques : méthode expositive 50%, méthode active 50%.

## **Public visé**

• Débutants Excel ou autodidactes souhaitant structurer et consolider leurs connaissances du logiciel

## **Modalités d'évaluation et de suivi**

• Evaluation des acquis tout au long de la formation : QCM, mises en situation, TP, évaluations orales…

#### $\boxed{C}$ **Programme de formation**

## **1. Présentation et personnalisation de l'environnement**

- Présentation et découverte d'un tableur Appréhender la terminologie (classeur, feuille, cellule…)
- Découvrir l'interface: la barre d'outils d'accès rapide, le ruban (onglets et groupes), les onglets contextuels, le lanceur de boîte de dialogue, le menu backstage
- Découvrir les différents modes d'affichage et leur utilité
- Utiliser la barre d'état, le zoom et les options d'affichage

#### **Contacts**

 $\bullet$ 

Notre centre à **Mérignac** 14 rue Euler

33700 MERIGNAC

 <sup>05</sup> <sup>57</sup> <sup>92</sup> <sup>22</sup> <sup>00</sup> ✉ contact@afib.fr

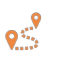

Notre centre à **Périgueux** 371 Boulevard des Saveurs, 24660 COULOUNIEIX CHAMIERS

 <sup>05</sup> <sup>64</sup> <sup>31</sup> <sup>02</sup> <sup>15</sup> ✉ contact@afib.fr

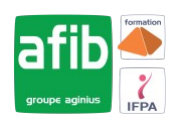

### **2. Gérer des classeurs et des feuilles Excel**

- Créer , ouvrir et enregistrer un classeur
- Gérer les feuilles: renommer, déplacer, supprimer et recopier une feuille

### **3. Sélections, poignée de recopie et série**

- Sélectionner des cellules, colonnes et lignes
- Utiliser de la poignée de recopie et sa balise

### **4. Saisir des données et des formules de calcul**

- Différencier les types de données (Texte, Nombre, Date, ...)
- Saisir, modifier, corriger, copier et déplacer des données
- Créer des formules de calcul simple : opérateurs +, -,  $*,$  /
- Utiliser les principales fonctions (Somme, Moyenne, Nbval, Min, Max...)
- Première approche de l'assistant fonction
- Recopier des formules: utiliser les références relatives et absolues

### **5. Mettre en forme des cellules et des données**

- Mettre en forme des cellules : police, alignement, bordures, fusionner des cellules...
- Appliquer un format de nombre (monétaire, pourcentage…)
- Ajuster la largeur des colonnes / la hauteur des lignes
- Appliquer une mise en forme conditionnelle simple

### **6. Représenter des données chiffrées sous forme de graphique simple**

- Outil d'aide au choix du type de graphique (courbes, secteurs…)
- Créer et déplacer un graphique simple
- Sélectionner et mettre en forme les éléments d'un graphique (axes, titre, légende, séries…)
- Ajouter et supprimer des éléments (étiquettes, titres d'axe…)
- Imprimer et mettre en page un graphique

#### **7. Mettre en page et imprimer des classeurs**

- Mettre en page le classeur (orientation, marges, mise à l'échelle...)
- Création des en-têtes et pieds de pages simples
- Aperçu avant impression et impression

## **8. Manipuler un grand tableau**

- Techniques de déplacement et sélection rapide
- Figer les titres pour améliorer la lisibilité
- Appliquer et utiliser les filtres automatiques
- Trier des données
- Répéter les titres à l'impression